# **AutoCAD Crack Activation Code With Keygen**

# **Download**

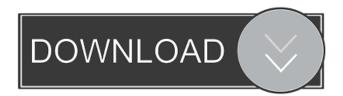

## AutoCAD Crack Free PC/Windows 2022 [New]

According to the company, "AutoCAD is the leading desktop-based two-dimensional drafting and design software solution for architecture, engineering, and construction. AutoCAD is the most widely used 2D drafting and design software solution in the world, used by more than 100 million users around the world." It was first released in December 1982 as a desktop app running on microcomputers with internal graphics controllers. Before AutoCAD was introduced, most commercial CAD programs ran on mainframe computers or minicomputers, with each CAD operator (user) working at a separate graphics terminal. AutoCAD is known for its compatibility with older software, which requires that all programs and data be compatible with each other to ensure that the user is not "locked out" from using older software when upgrading to a new version of AutoCAD. AutoCAD is also known for its extensive feature set. AutoCAD may be used for computer-aided design, engineering, drafting, and visualization. Rival programs include Microstation, Microstation64, and CorelDRAW. There are also many other software programs that can be used for 2D drafting and design. AutoCAD and other CAD programs are often used in other design disciplines, such as interior design, landscaping, interior decoration, electrical engineering, plumbing, mechanical engineering, architecture, healthcare, CAD software design, architecture, construction, and other technical fields. Most people do not need AutoCAD. The vast majority of AutoCAD users are architects, engineers, builders, and other professionals in the construction industry. However, in its early days AutoCAD was used for all manner of design, construction, and other engineering applications. Use of AutoCAD 2D drafting 2D drafting, in design, construction, and many other fields of technical applications. 2D drafting, in design, construction, and many other fields of technical applications. Computer-aided design (CAD) A userfriendly computer-aided design (CAD) program for creating solid modeling drawings. A user-friendly computer-aided design (CAD) program for creating solid modeling drawings. Construction modeling 3D modeling for architects, engineers, contractors, and other design professionals. 3D modeling for architects, engineers, contractors, and other design professionals. Architectural rendering A process in which a 3D model of an object is represented by

#### AutoCAD Crack+ Download PC/Windows

.NET All features of AutoCAD 2010 are available in.NET. Autodesk also released a new.NET API, which allows adding some more functionality to AutoCAD. This is not a replacement for AutoLISP or Visual LISP, but an addition to it. This new API, called "core", is to provide a simplified and safer API to build applications for AutoCAD on Windows platform. VBA To ease the transition to AutoLISP, in AutoCAD 2008 and 2009 some of the AutoCAD functions and commands are available in VBA in addition to AutoLISP. Users can edit 3D drawings, convert DWG to DXF, annotate drawings and create custom views. AutoCAD 2010 has more VBA functions to allow users to create applications that will enhance their AutoCAD experience. Visual LISP AutoCAD Visual LISP is based on the Visual LISP programming language. It is used to build plugins that extend AutoCAD's functionality. It supports a range of graphical controls that control AutoCAD functions. For example, there are many events that are triggered by a mouse movement. Visual LISP provides two ways to detect mouse movements and to handle the corresponding events. These include using mouse hooks and user-defined events. VBA AutoCAD 2009 and later versions support the development of VBA applications, which can be used to automate drawing, editing, and analysis of drawings. The VBA API is made available to users via Visual Studio.NET. The AutoCAD VBA API provides developers with the same drawing and editing functionality as Visual LISP. Additionally, the VBA API for AutoCAD allows developers to create userdefined events, and to load and save drawings to the Microsoft Excel workbook format. .NET AutoCAD 2010 has a new.NET API, called "core", which was designed to offer simplified and safer development. This API is the foundation for AutoCAD 2010 "integrated" applications, which were not available before AutoCAD 2010. This new API supports AutoCAD 2010 specific commands, functionalities and actions, in addition to the previous VBA and NET add-ons. JavaScript AutoCAD 2010 has made JavaScript a standard component. It supports JavaScript commands and functions. JavaScript can be used to develop dynamic user interfaces, creating an interactive dialog. .NET API Auto 5b5f913d15

#### **AutoCAD X64**

Import your file. Use the keygen: 1. Insert the keygens directory in the same folder as your program. C:\Users\XXXXXXXX\Documents\Autocad\Keygens 2. Start the Autocad application, then choose 'Design'. Press the F2 key on your keyboard. Choose 'AutoCAD', and enter the serial number for the serial that you're using. 3. Press the F3 key on your keyboard. You will see a window appear with the serial number. Choose 'Configure'. Follow the instructions in the window to complete the configuration of the keygen. 4. Press the F4 key on your keyboard. You will see the licence agreement window. Choose 'Accept' and the keygen will activate. 5. Press the F5 key on your keyboard. A menu will appear on the menu bar. Choose 'Run Configurations' from the menu. 6. Choose 'Engine' in the list. 7. Choose '#serialnumber#keygen.cfg' in the list. 8. Press the F8 key on your keyboard. You will see a window with a list of options. 9. Choose 'Generate license file'. 10. Wait for the keygen to finish processing the file. 11. Uninstall Autocad and Autocad LT from your system. 1. Field of the Invention The present invention relates to a recording medium processing apparatus configured to record an image on a recording medium while conveying the recording medium. 2. Description of the Related Art In the related art, an ink jet recording apparatus is known that is configured to record an image on a recording medium, such as a paper sheet, while conveying the recording medium. In the recording apparatus, the recording medium is conveyed by a conveying device (hereinafter, referred to as a "conveying belt") provided downstream of a transport path along which an ink jet head is disposed. The ink jet head is movable along the transport path and, in a state in which an ink cartridge is placed at a home position, a nozzle for eject

#### What's New In AutoCAD?

New parameter settings and industry-standard Markup Assist parameters for the AcroPad interactive tablet technology can be assigned directly in the drawing. (video: 1:21 min.) When you import a.dwg file, it will open in DWGview. (video: 2:25 min.) New Drawing Properties window: - Choose whether you want to automatically publish the drawing when it is closed. - Choose whether to save drawings in an embedded DWG format or a separate folder. - Create and save templates, which can include colors and shapes that can be used in multiple drawings. - The Drawing Info window is renamed to Show Menu Commands to help you find commands quickly in the Drawing Menu. - The Drawing Options window is renamed to Layout Tool Options to help you find tools to control layout options. - The New Drawing Properties window is renamed to New Drawing Window, so that you can find it quicker when you are creating new drawings. - The History window is renamed to Draft History Window, so that you can find it quicker when you are working on existing drawings. - The Properties window is renamed to Draft Properties Window, so that you can find it quicker when you are working on existing drawings. - The Export window is renamed to Export Options to help you find export options. - The Recent window is renamed to Recent Menu Commands to help you find commands quickly in the Recent Menu. - The Mini Library window is renamed to Mini Menu Commands Window to help you find commands quickly in the Mini Menu. - New Export settings, so that you can choose the folder that you want to save your drawings to. - New Import settings, so that you can choose the folder that you want to import your files to. - New Location settings, so that you can choose the folder that you want to put your drawing files into. - New Background Color Settings, so that you can choose the color of the background of your drawings. - New Save As Options, so that you can choose the folder that you want to save your drawings to. - New New Document Settings, so that you can choose the folder that you want to use for your new drawings. - A redesigned Drawing - Layers Panel. - A redesigned Ribbon. With AutoC

## **System Requirements:**

Supported operating systems: Supported video cards: Bypass How to enable bypass: Click "Options" at the top of the game and select "Disable anti-cheat". Click "Skip Intro" and select "Skip to Title" on the subsequent black screen to bypass the Intro sequence. This will skip the intro sequence and bring you to the main menu. How to disable bypass: Click "Options" at the top of the game and select "Enable anti-cheat".

#### Related links:

 $\frac{\text{https://jomshopi.com/30bd44cc13fa7a30ad813cde1638c46c0edaa38936cbedbaaec9e88888dcad22year30bd44cc13fa7a30ad813cde1638c46c0edaa38936cbedbaaec9e88888dcad22/30bd44cc13fa7a30ad813cde1638c46c0edaa38936cbedbaaec9e88888dcad22/3$ 

https://zolixplorer.com/wp-content/uploads/2022/06/strnhla.pdf

https://www.theblender.it/autocad-2023-24-2-crack-free-download-win-mac/

https://jariosos.com/upload/files/2022/06/d6IfqpSDVoTxq8pdz9Wg 07 50b70f13f2b55e1691462a1521733a20 file.pdf

https://toniemeller0y.wixsite.com/waidocade/post/autocad-crack-free-download-april-2022

https://winecountryontario.ca/wp-content/uploads/2022/06/jabrei.pdf

https://lots-a-stuff.com/autocad-license-key-full-free-download-win-mac/

https://shapshare.com/upload/files/2022/06/e2rKN4gHvGHAOFPiu9Re 07 50b70f13f2b55e1691462a1521733a20 file.pdf

https://professionalcookingtips.com/wp-content/uploads/2022/06/peneosbo.pdf

http://clubonlineusacasino.com/wp-content/uploads/2022/06/AutoCAD-8.pdf

https://www.voyavel.it/autocad-2021-24-0-crack-with-registration-code/

https://nb-gallery.com/autocad-crack-torrent-activation-code-download/

https://ictlife.vn/upload/files/2022/06/Xs6sMxoMSvkyLr9MDN1d 07 50b70f13f2b55e1691462a1521733a20 file.pdf

https://artienz.com/upload/files/2022/06/8qnooldgwhKsQAu7zOFo 07 50b70f13f2b55e1691462a1521733a20 file.pdf

https://puntorojoec.com/wp-content/uploads/2022/06/AutoCAD-4.pdf

http://amlakzamanzadeh.com/wp-content/uploads/2022/06/gommgavr.pdf

https://undergroundfrequency.com/upload/files/2022/06/ohpJT8E2diClXwuxRBFs 07 50b70f13f2b55e1691462a1521733a20\_file.pdf

https://socialshubhi.com/autocad-crack/

http://manabirpress.com/?p=72295

https://aposhop-online.de/2022/06/07/autocad-24-2-crack-free/